#### **PROGRAMMATION RÉSEAU**

#### Arnaud Sangnier [sangnier@liafa.univ-paris-diderot.fr](mailto:sangnier@liafa.univ-paris-diderot.fr)

#### **API TCP C (2)**

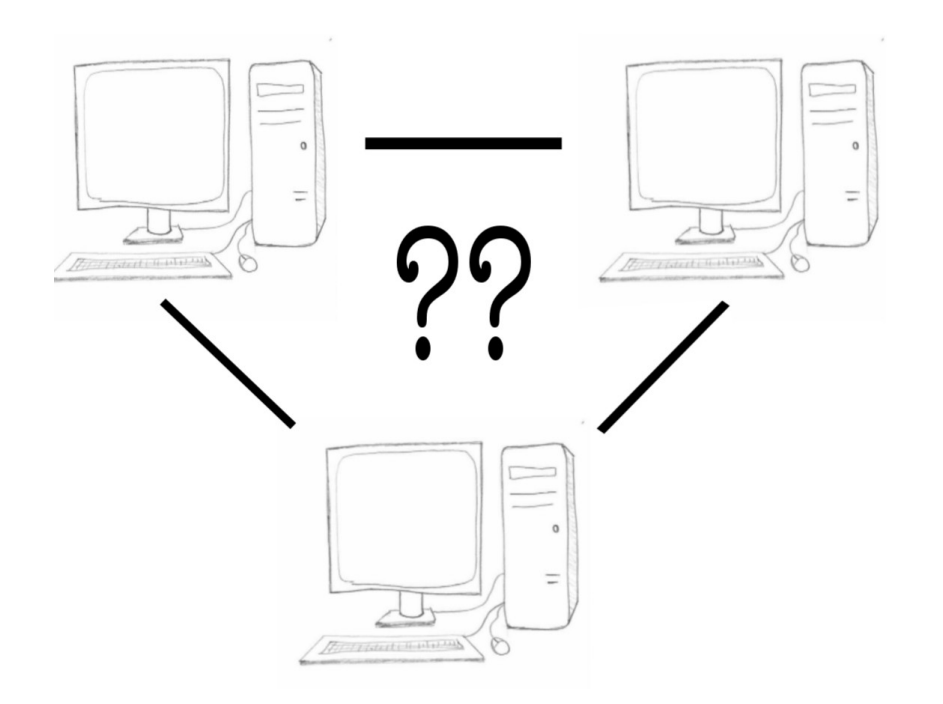

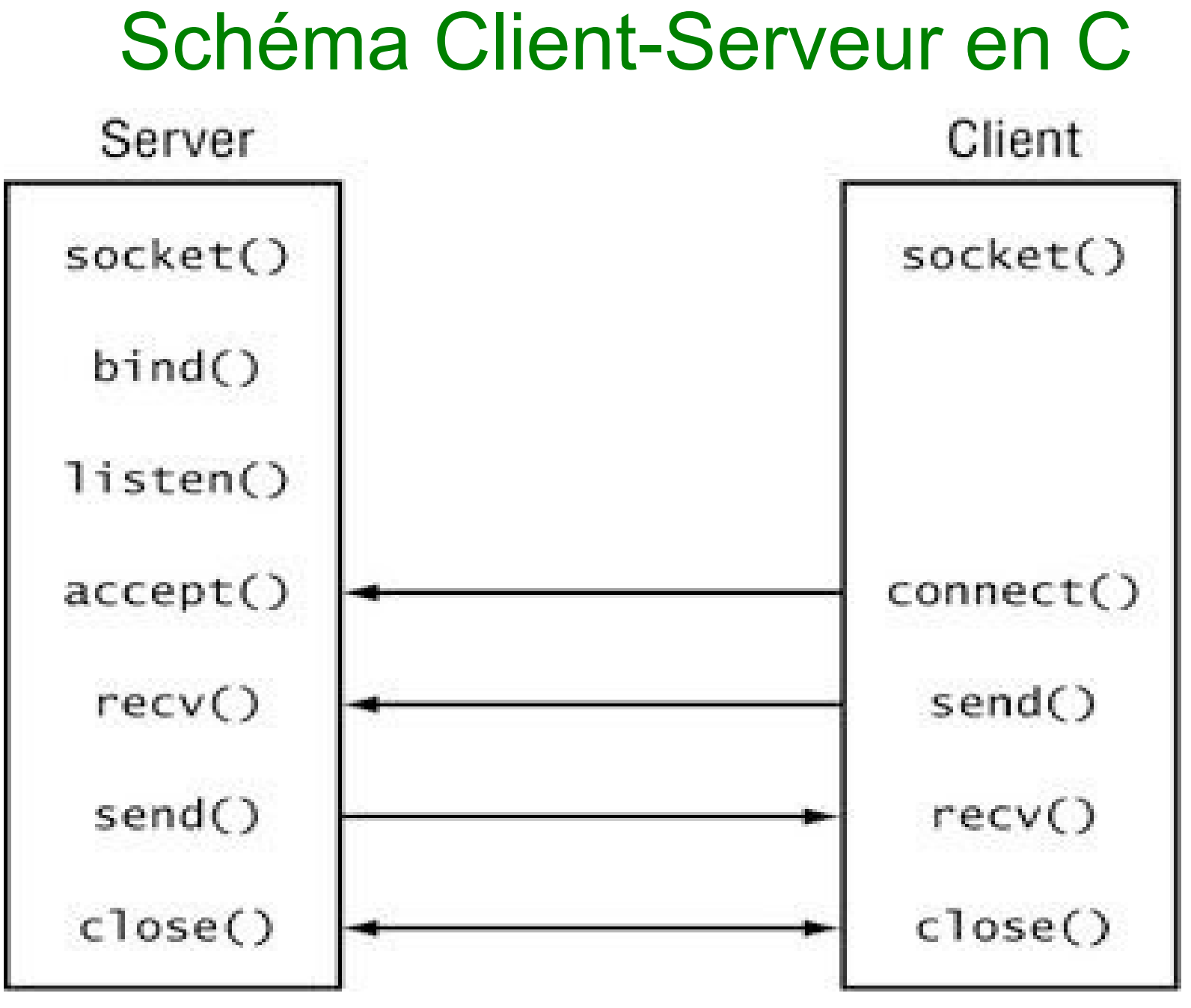

#### $PR - API TCP C$  2

## Création d'une socket

- La création d'une socket se fait grâce à :
	- **#include <sys/socket.h >**

**int socket(int domaine, int type, int protocol)**

- Pour nous :
	- **domaine** vaudra **PF\_INET** (pour IPv4) ou **PF\_INET6** (pour IPv6)
	- **type** vaudra **SOCK STREAM** (pour les sockets TCP)
	- **protocol** spécifie le procole de communication (mais pour TCP, on peut mettre 0 et le protcole est chosi de façon automatique)
- L'entier renvoyé sera le descripteur utilisé pour comuniquer

#### Côté client

● Il faut demander l'établissement d'une connexion à l'aide de la fonction suivante :

**int connect(int socket, const struct sockaddr \*adresse, socklen\_t longueur);**

- On connecte la socket correspondante
- Pour rappel dans les objets de type struct sockaddr\_in, on met une adresse et un port
- Pour le dernier argument, si on est en IPv4 et que adresse est de type **struct sockaddr\_in**, on pourra mettre **sizeof(struct sockaddr\_in)**
- Quand on a fini la communication, on peut fermer le descripteur de socket avec la commande
	- **int close(int fildes);**

#### Pour communiquer

- On va envoyer et recevoir des caractères sur le descripteur de socket
- Pour recevoir on va utiliser
- **ssize\_t read(int filedes, void \*buf, size\_t nbyte);**
	- Remplit le buffer **buf**
	- **nbyte** est la taille maximale de **buf**
	- renvoie le nombre de données reçu (-1 si erreur et 0 si la connexion est fermée)
- Pour envoyer on va utiliser
- **ssize\_t write(int filedes, void \*buf, size\_t nbyte);**
	- Même principe que readl en est la taille en octet de buf

 $\frac{1}{2}$ 

6

```
#include <stdio.h>
#include <stdlib.h>
#include <string.h>
#include <netinet/in.h>
#include <arpa/inet.h>
#include <sys/socket.h>
int main() {
   struct sockaddr_in adress_sock;
   adress_sock.sin_family = AF_INET;
   adress_sock.sin_port = htons(4242);
  inet aton("127.0.0.1", &adress sock.sin addr);
   int descr=socket(PF_INET,SOCK_STREAM,0);
   int r=connect(descr,(struct sockaddr *)&adress_sock,
                 sizeof(struct sockaddr in));
   if(r!=-1){
     char buff[100];
    int size rec=read(descr,buff,99*sizeof(char));
    \text{buff}[\text{size} \text{rec}] = \text{'0'};
     printf("Caracteres recus : %d\n",size_rec);
     printf("Message : %s\n",buff);
     char *mess="SALUT!\n";
     write(descr,mess,strlen(mess));
  }
   return 0; }
```
#### Accès à une machine

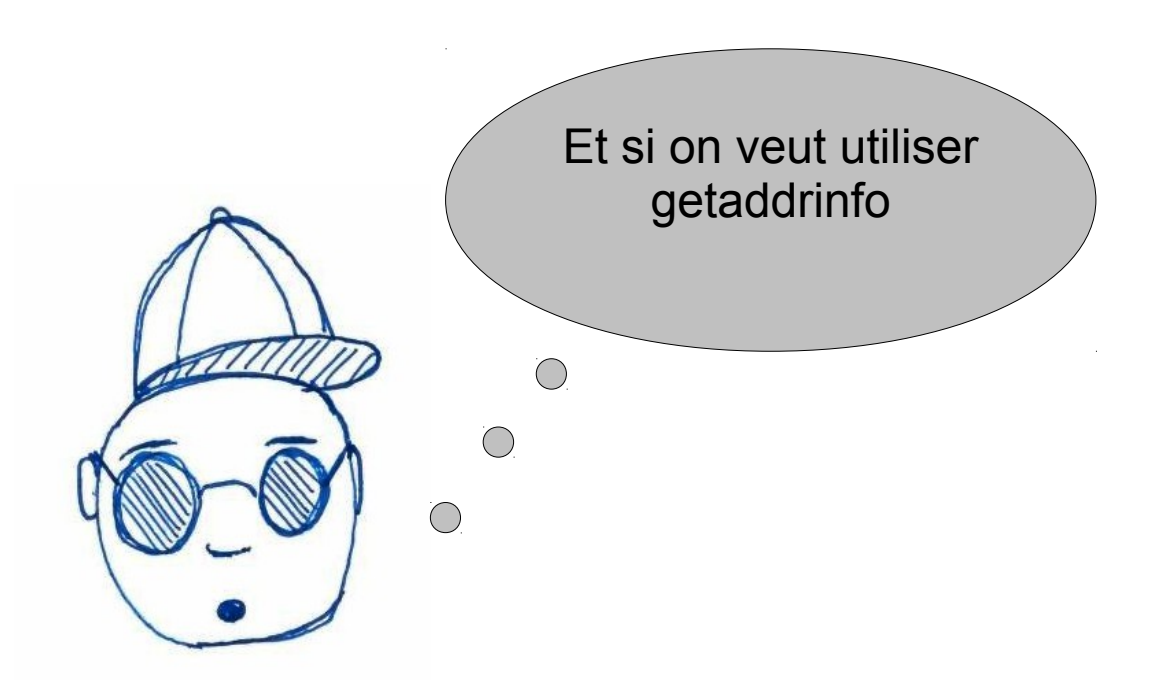

i**nt getaddrinfo(const char \*node, //. "www.example.com" or IP const char \*service, // "http" or port number const struct addrinfo \*hints, struct addrinfo \*\*res);**

#### La structure struct addrinfo

#### **struct addrinfo {**

```
 int ai_flags;
```

```
 int ai_family; // la famille du protocole AF_xxxx
```

```
int ai_socktype; // le type de la socket SOCK xxx
```

```
 int ai_protocol;
```
**socklen t ai addrlen;** // la longueur de ai addr

 **struct sockaddr \*ai\_addr;** // l'adresse binaire

```
 char *ai_canonname; // le nom canonique
```

```
 struct addrinfo *ai_next; // le pointeur vers la structure suivante
```
**};**

- Il s'agit d'une liste chaînée, **ai\_next** est le successeur
- Il faut libérer la mémoire de la liste après utilisation gråce à

**void freeaddrinfo(struct addrinfo \*);**

# La fonction getaddrinfo

i**nt getaddrinfo(const char \*node, //. "www.example.com" or IP**

 **const char \*service, // "http" or port number**

 **const struct addrinfo \*hints,**

 **struct addrinfo \*\*res);**

- En pratique elle remplit une structure de type **struct addrinfo** qui est stockée dans la variable **res**
- **On remarque que l'on peut donner le port**
- Dans le champ, **ai\_addr** on trouvera un objet de type **struct addr**
- On peut filtrer les données remplies dans la structure **res** grâce à la structure **hints**
	- En pratique on mettra tous les champs de **hints** a 0 et on utilisera **ai\_family** et **ai\_socktype**

### Utilisation

```
struct addrinfo hints;
```

```
bzero(&hints, sizeof(struct addrinfo));
```

```
hints.ai_family = AF_INET;
```

```
hints.ai_socktype=SOCK_STREAM;
```
- La deuxième ligne met tout à 0
- La troisième ligne servira pour filtrer uniquement des adresses IPV4
- La quatrième ligne précise que l'on veut des adresses sockets TCP
- Et ensuite, il suffit de faire :

```
struct addrinfo *first_info;
int r=getaddrinfo("lucien","4242",&hints,&first_info);
```

```
\mathbf 1int main() {
   int sock=socket(PF_INET,SOCK_STREAM,0);
   struct sockaddr_in *addressin;
  struct addrinfo *first_info;
   struct addrinfo hints;
  bzero(&hints,sizeof(struct addrinfo));
  hints.ai_family = AF_INET;
  hints.ai_socktype=SOCK_STREAM;
   int r=getaddrinfo("localhost","4242",&hints,&first_info);
   if(r==0){ 
    if(first_info!=NULL){
       addressin=(struct sockaddr_in *)first_info->ai_addr;
       int ret=connect(sock,(struct sockaddr *)addressin,(socklen_t)sizeof(struct
sockaddr_in));
      if(ret==0){
        char buff[100];
        int recu=read(sock,buff,99*sizeof(char));
        buff[recu]='\0';
        printf("Message recu : %s\n",buff);
        char *mess="Salut!\n";
        write(sock,mess,strlen(mess)*sizeof(char));
 }
      else{
        printf("Probleme de connexion!\n");
 }
      close(sock);
 }
 }
   return 0;
}
```

```
int main() {
   int sock=socket(PF_INET,SOCK_STREAM,0);
   struct sockaddr_in *addressin;
   struct addrinfo *first_info;
   struct addrinfo hints;
  bzero(&hints,sizeof(struct addrinfo));
  hints.ai_family = AF_INET;
  hints.ai_socktype=SOCK_STREAM;
   int r=getaddrinfo("lucien","13",&hints,&first_info);
   if(r==0){ 
     if(first_info!=NULL){
       addressin=(struct sockaddr_in *)first_info->ai_addr;
       int ret=connect(sock,(struct sockaddr *)addressin,(socklen_t)sizeof(struct
sockaddr_in));
       if(ret==0){
         char buff[100];
         int recu=read(sock,buff,99*sizeof(char));
         buff[recu]='\0';
         printf("Message recu : %s\n",buff);
 }
       else{
         printf("Probleme de connexion!\n");
 }
       close(sock);
 }
 }
   return 0;
}
```
# Côté Serveur - Lier la socket à un port

- Il faut associer la socket à un port donné
- **int bind(int sockfd, struct sockaddr** \*my\_addr, int addrlen);
- Comme pour connect, en IPv4, le deuxième argument sera souvent de type **struct sockaddr\_in** et le troisième sera **sizeof(struct sockaddr\_in)**
- Comme on est sur le serveur, on n'a pas besoin de spécifier l'adresse de la machine dans la plupart des cas, donc on mettra comme adresse en remplissant la valeur **htonl(INADDR\_ANY)**
- Le numéro de port est fourni en remplissant la structure du deuxième argument

#### Côté Serveur - exemple pour bind

```
int sock=socket(PF_INET,SOCK_STREAM,0);
struct sockaddr_in address_sock;
address_sock.sin_family=AF_INET;
address_sock.sin_port=htons(4242);
address_sock.sin_addr.s_addr=htonl(INADDR_ANY);
int r=bind(sock,(struct sockaddr *)&address_sock,sizeof(struct
sockaddr_in));
```
- La ligne **address sock.sin addr.s addr=htonl(INADDR ANY)**; sert à préciser que l'on peut prendre n'importe quelle adresse dans la structure
	- On remplit le champ **s\_addr** de la structure **struct in\_addr**

# Côté Serveur - Écouter sur le port

- Une fois associée à un port, il faut faire de la socket et une socket serveur
	- On fait en sorte que le système autorise les demandes de connexion entrantes
	- On peut aussi préciser le nombre de demandes en attente possibles
- La fonction qui fait cela
	- **int listen(int sockfd, int backlog);**
- **backlog** précise le nombre de demandes en attente autorisé
- En général, on le met à 0 pour laisser le système décidé

```
r=listen(sock,0) ;
```
### Côté Serveur - Accepter une connexion

- L'acceptation d'une demande de connexion se fait grâce :
	- **int accept(int sockfd, struct sockaddr \*addr, socklen\_t \*addrlen);**
- Attend qu'une demande de connexion arrive si la file d'attente est vide
- On verra plus tard comment passer en mode non-bloquant
- Extrait une demande de la file d'attente
- **Renvoie un descripteur de la socket créé pour communiquer**
- De plus, cette fonction remplit les champs addr et addrlen avec des infos sur qui s'est connecté
- On pourra en particulier savoir quel hôte s'est connecté sur quel port
- **Erreur classique : communiquer sur sockfd !!!!!!!**

# Côté Serveur - Utilisation d'accept

**struct sockaddr\_in caller;**

socklen t size=sizeof(caller);

**int sock2=accept(sock,(struct sockaddr \*)&caller,&size);**

- Quand une connexion est acceptée, le programme remplit la structure caller avec les informations sur qui se connecte
- On communique ensuite sur **sock2**
- Ne pas oublier de fermer cette socket (et pas **sock**) avant d'accepter une nouvelle communication

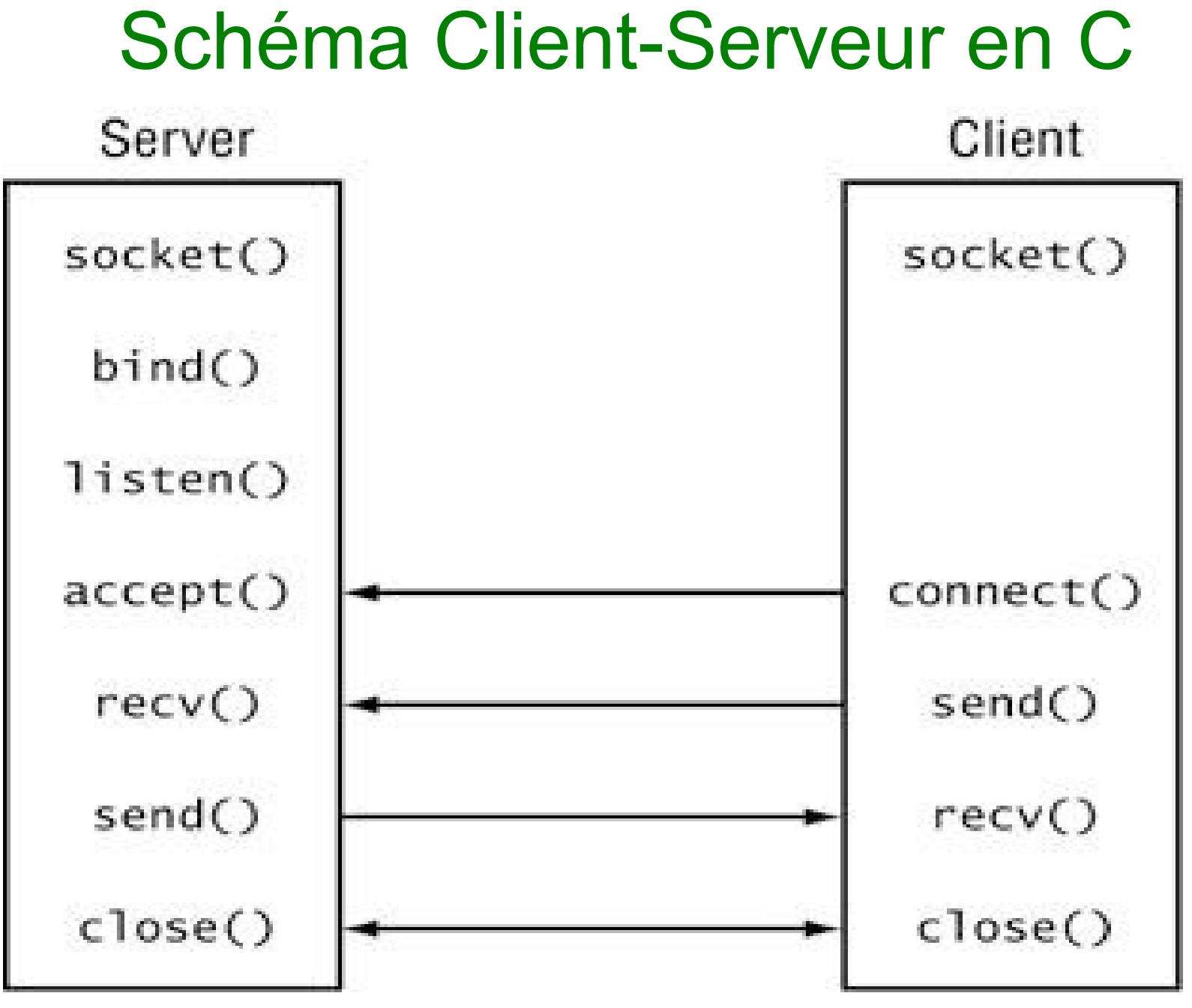

#### PR - API TCP C 18

```
int main() {
   int sock=socket(PF_INET,SOCK_STREAM,0);
   struct sockaddr_in address_sock;
   address_sock.sin_family=AF_INET;
   address_sock.sin_port=htons(4242);
  address sock.sin addr.s addr=htonl(INADDR ANY);
  int r=bind(sock,(struct sockaddr *)&address sock,sizeof(struct sockaddr in));
   if(r==0){
     r=listen(sock,0);
     while(1){
       struct sockaddr_in caller;
      socklen t size=sizeof(caller);
       int sock2=accept(sock,(struct sockaddr *)&caller,&size);
       if(sock2>=0){
         char *mess="Yeah!\n";
         send(sock2,mess,strlen(mess)*sizeof(char),0);
         char buff[100];
         int recu=recv(sock2,buff,99*sizeof(char),0);
         buff[recu]='\0';
         printf("Message recu : %s\n",buff);
 } 
       close(sock2);
 }
 }
   return 0;
}
```
PR - API TCP  $\sim$  1990  $\sim$  1990  $\sim$  1990  $\sim$  1990  $\sim$  1990  $\sim$  1990  $\sim$  1990  $\sim$  1990  $\sim$  1990  $\sim$  1990  $\sim$  1990  $\sim$  1990  $\sim$  1990  $\sim$  1990  $\sim$  1990  $\sim$  1990  $\sim$  1990  $\sim$  1990  $\sim$  1990  $\sim$  1990  $\sim$  199

# Récupération d'informations

```
int main() {
   int sock=socket(PF_INET,SOCK_STREAM,0);
   struct sockaddr_in address_sock;
   address_sock.sin_family=AF_INET;
   address_sock.sin_port=htons(4242);
  address sock.sin addr.s addr=htonl(INADDR ANY);
   int r=bind(sock,(struct sockaddr *)&address_sock,sizeof(struct
sockaddr_in));
   if(r==0){
     r=listen(sock,0);
     while(1){
       struct sockaddr_in caller;
      socklen t size=sizeof(caller);
       int sock2=accept(sock,(struct sockaddr *)&caller,&size);
       if(sock2>=0){
         printf("Port de l'appelant: %d\n",ntohs(caller.sin_port));
         printf("Adresse de l'appelant: %s\n",inet_ntoa(caller.sin_addr));
 } 
       close(sock2);
 }
 }
   return 0;
}
```